# myCommNet & College Email

myCommNet is our student portal that gives you the ability to access information with a single sign-on. You will use myCommNet to access your college email account, financial aid package, student records, and so much more.

# HOW TO ACCESS YOUR ACCOUNT

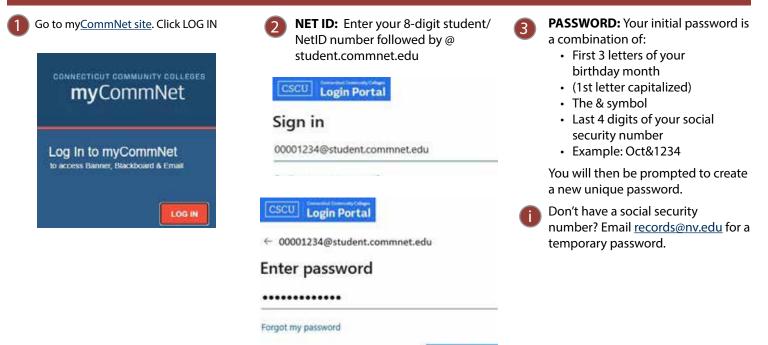

# **IMPORTANT FEATURES WITHIN <u>MYCOMMNET</u>** LOG IN IS REQUIRED.

Access College Email

## myCommNet Alert System

The myCommNet Alert System is used to send out:

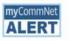

- Emergency Notifications regarding Active Shooter and other situations on our College Campus.
- Weather Related Notifications regarding College Closings.

### Access Your BlackBoard Courses

#### Blackboard

Sign in

- · Course syllabi, lectures, homework, etc.
- · Bb opens in a new tab or window
- · Close myCommNet window to avoid time-out messages
- Click Support & Training tab for Bb resources.

Blackboard FAQs

#### Access Banner Self-Service

#### Banner Student & Faculty Self-Service:

- Course registration, add/drop classes
- Degree requirements
- Transcripts
- · Accounts/billing
- Financial aid
- · Course evaluation, and more!
- · FACULTY: Enter grades, check course rosters, etc.

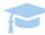